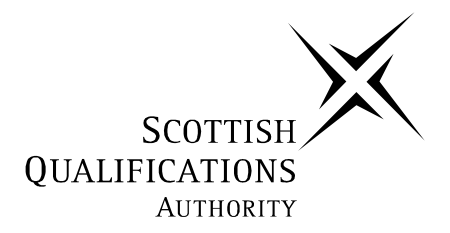

# **2005 Computing**

## **Intermediate 2 – New Arrangements**

## **Finalised Marking Instructions**

**These Marking Instructions have been prepared by Examination Teams for use by SQA Appointed Markers when marking External Course Assessments.** 

#### **2005 Computing Intermediate 2**

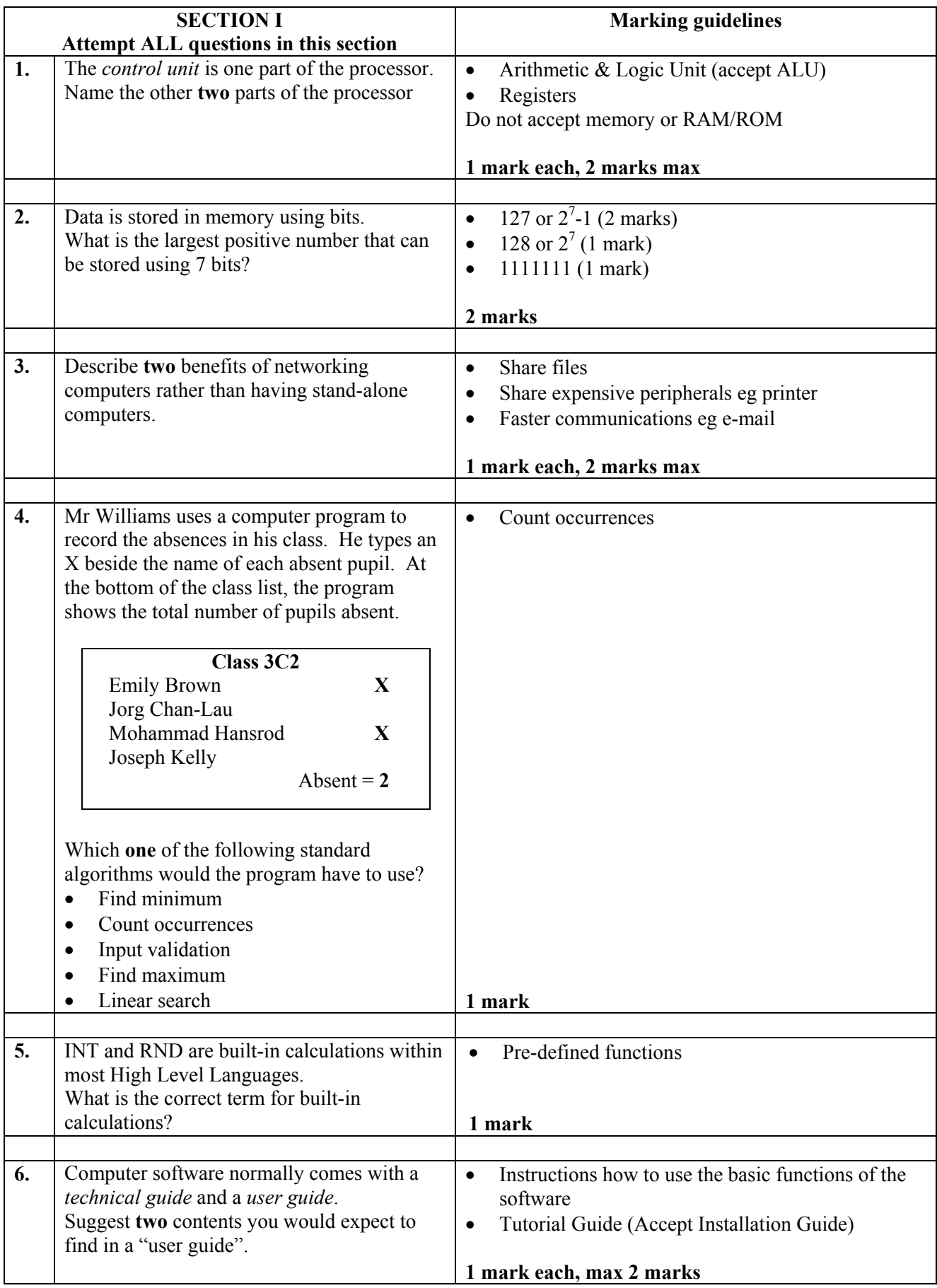

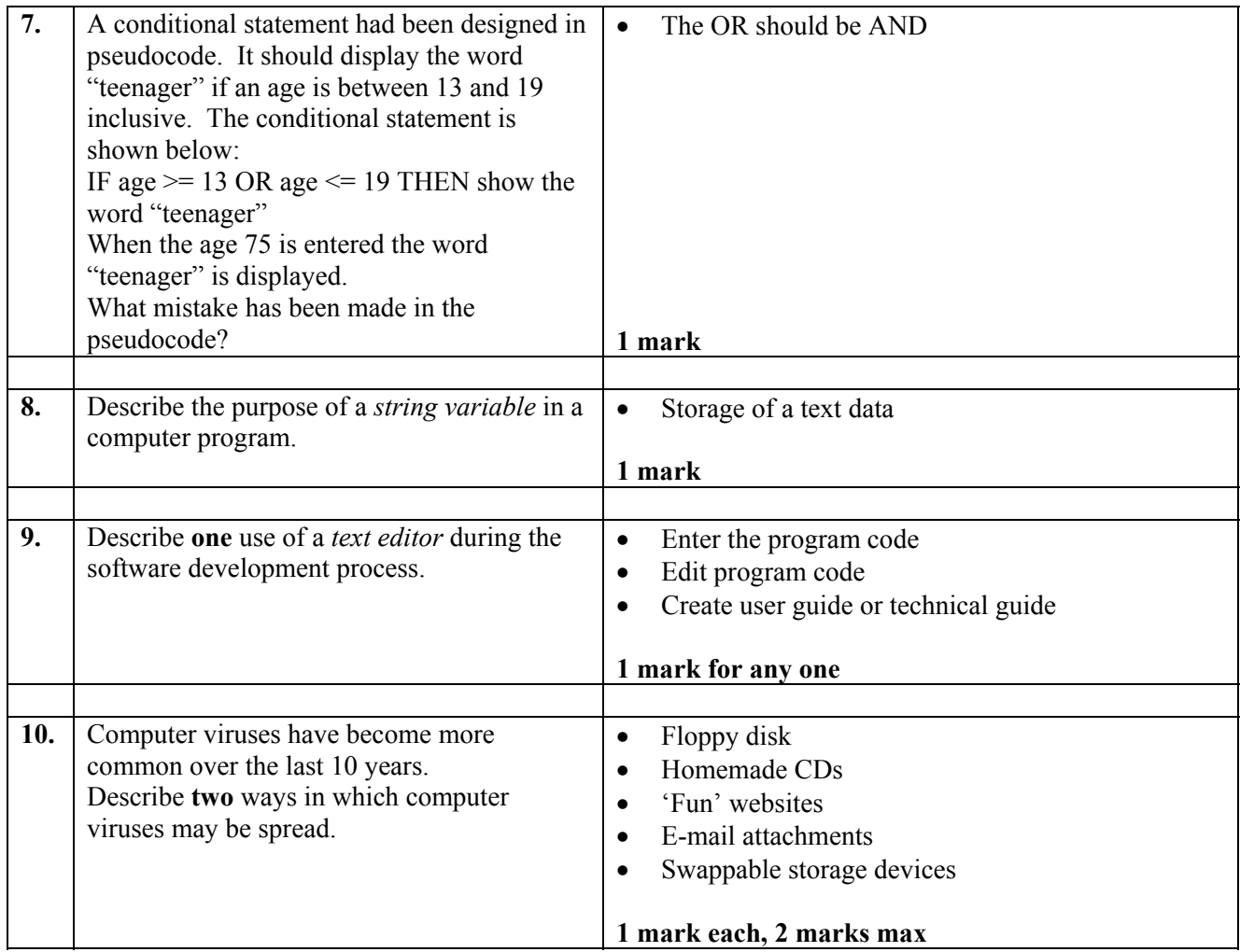

[END OF SECTION I]

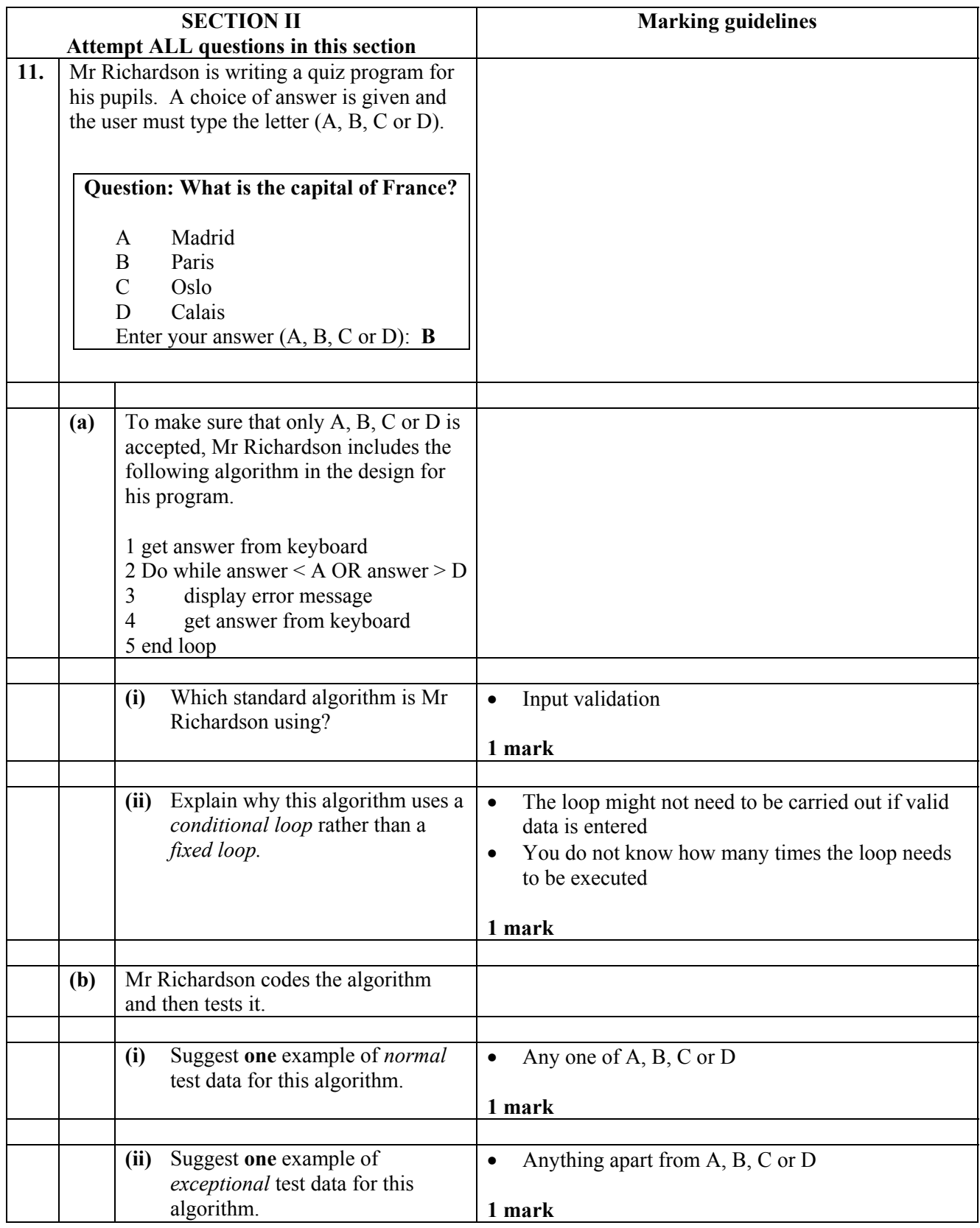

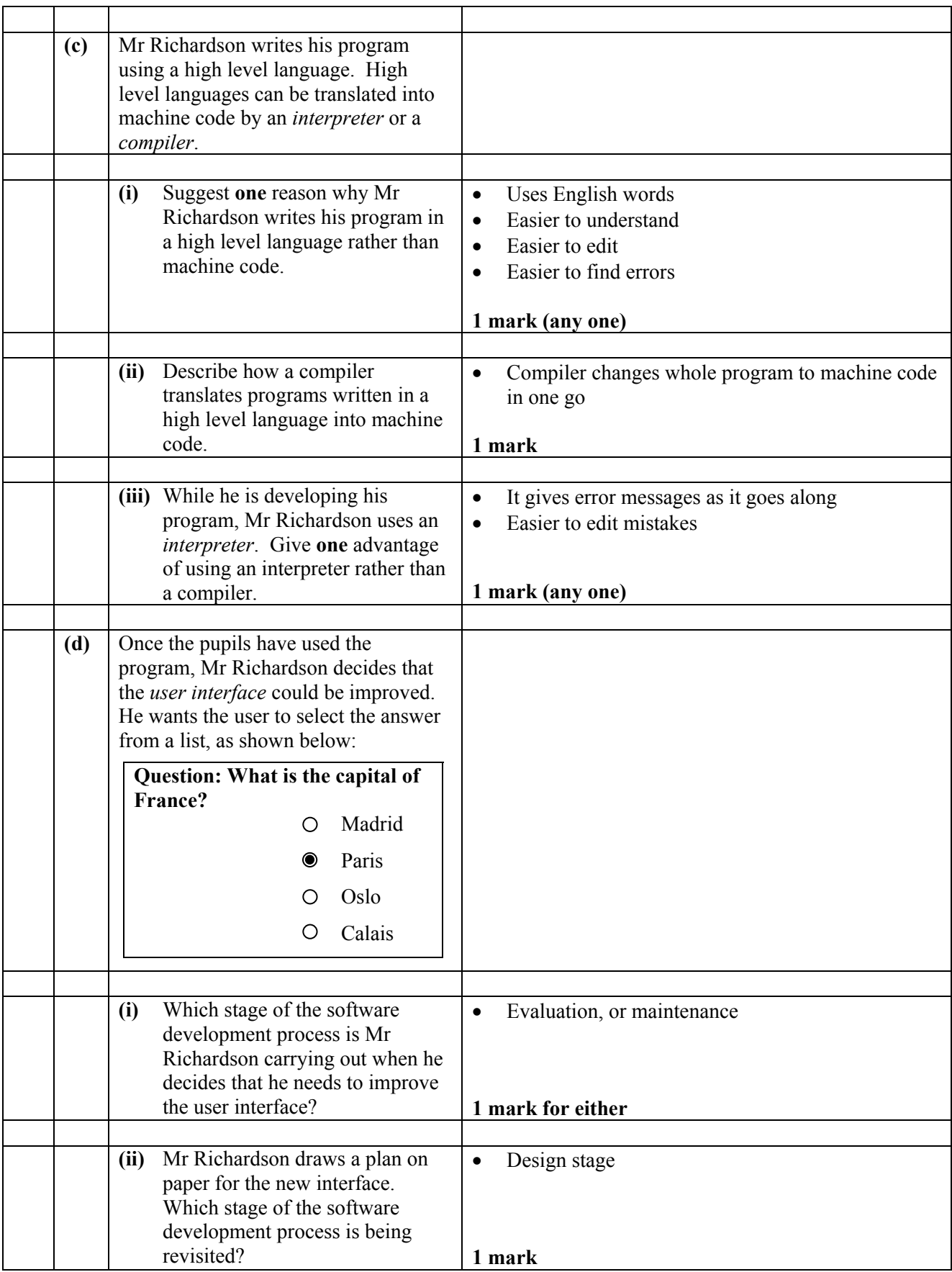

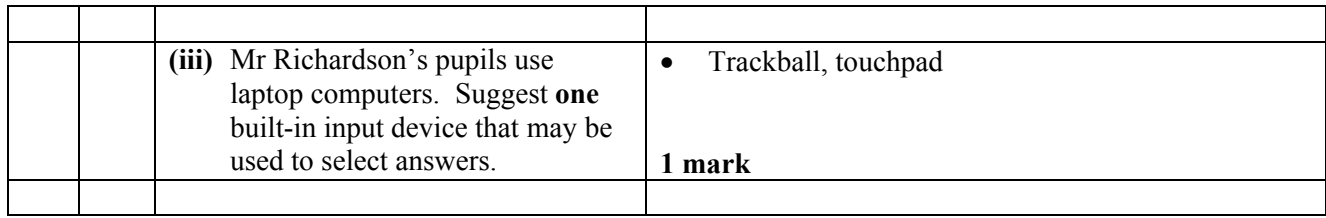

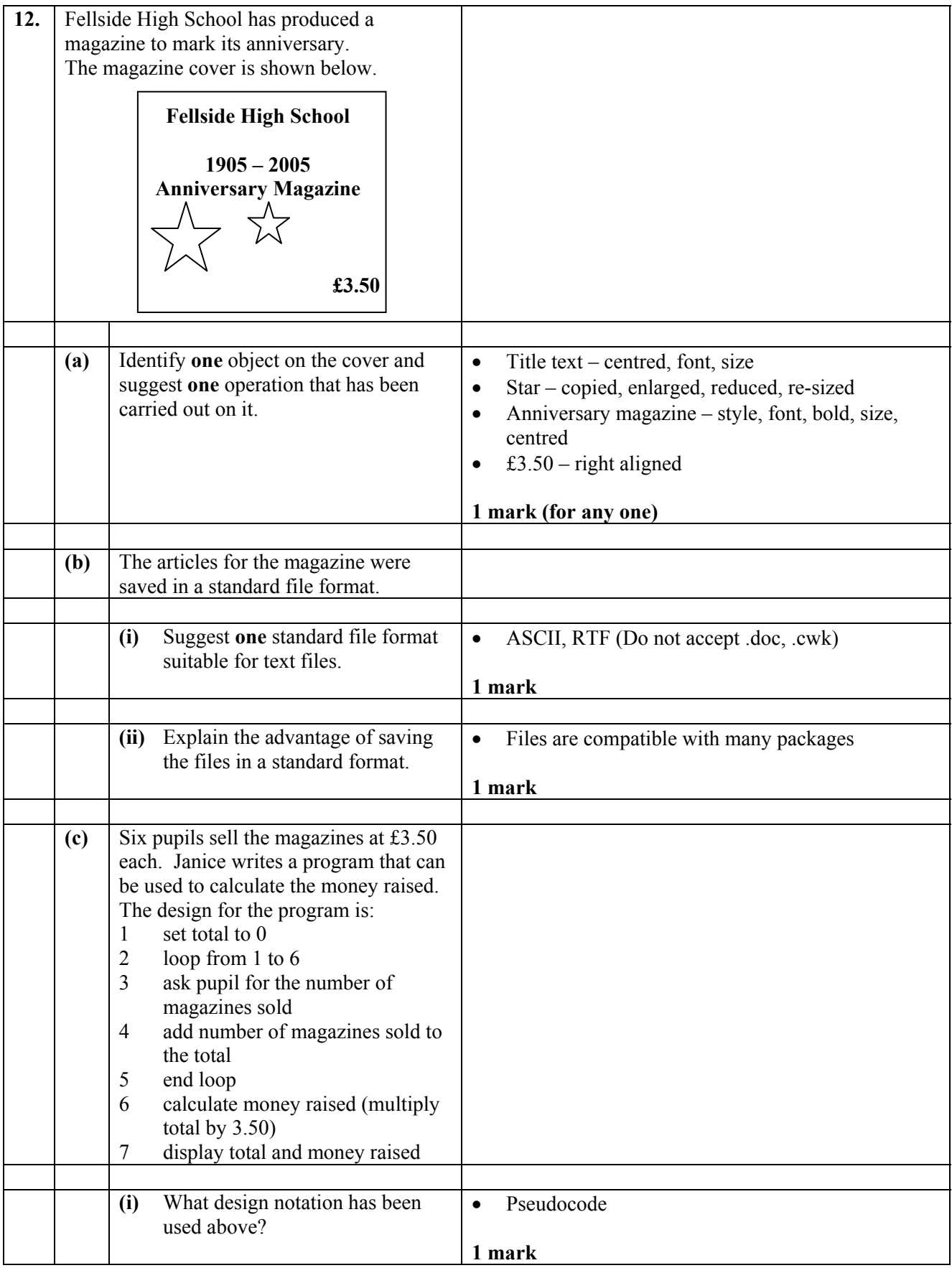

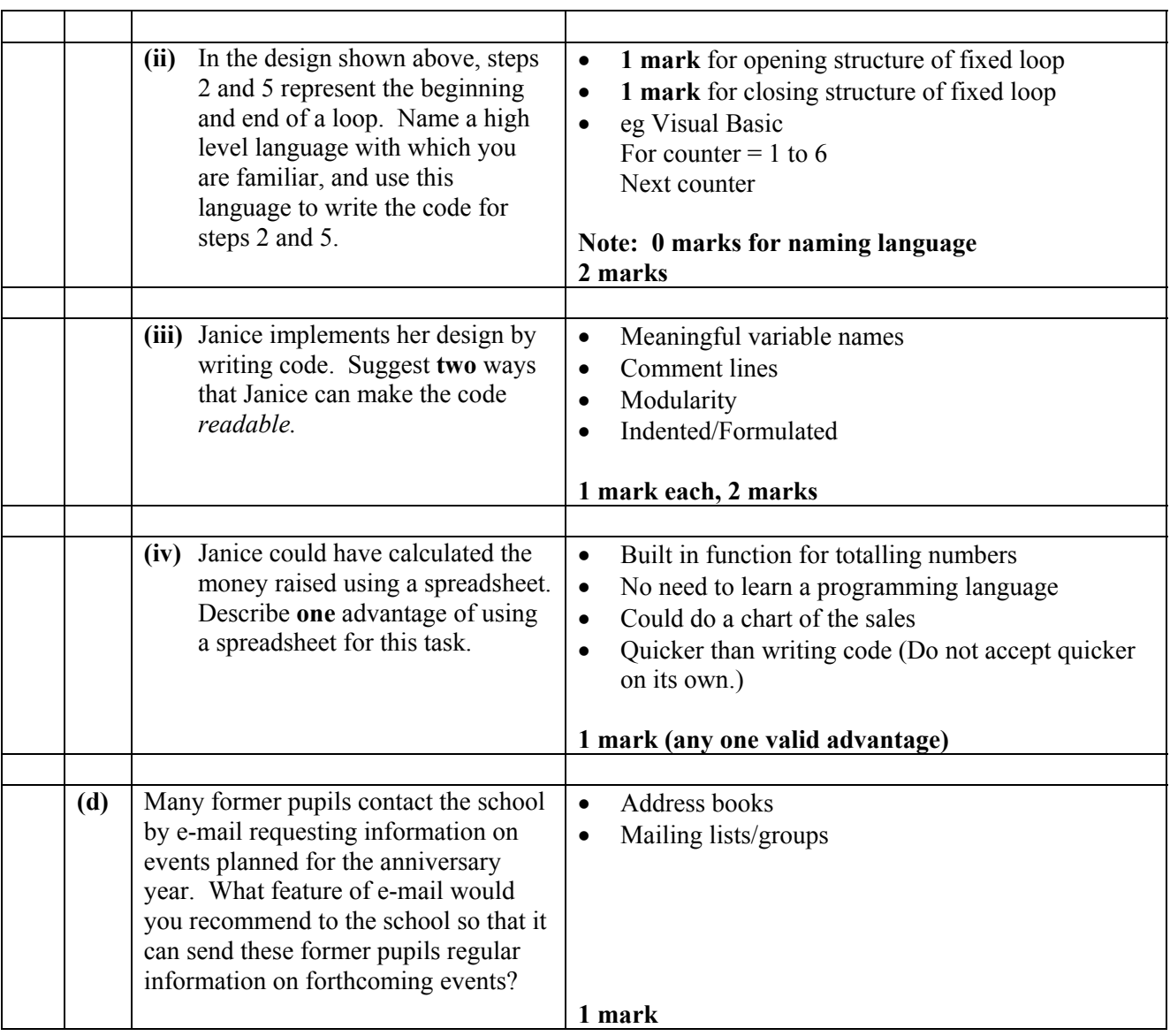

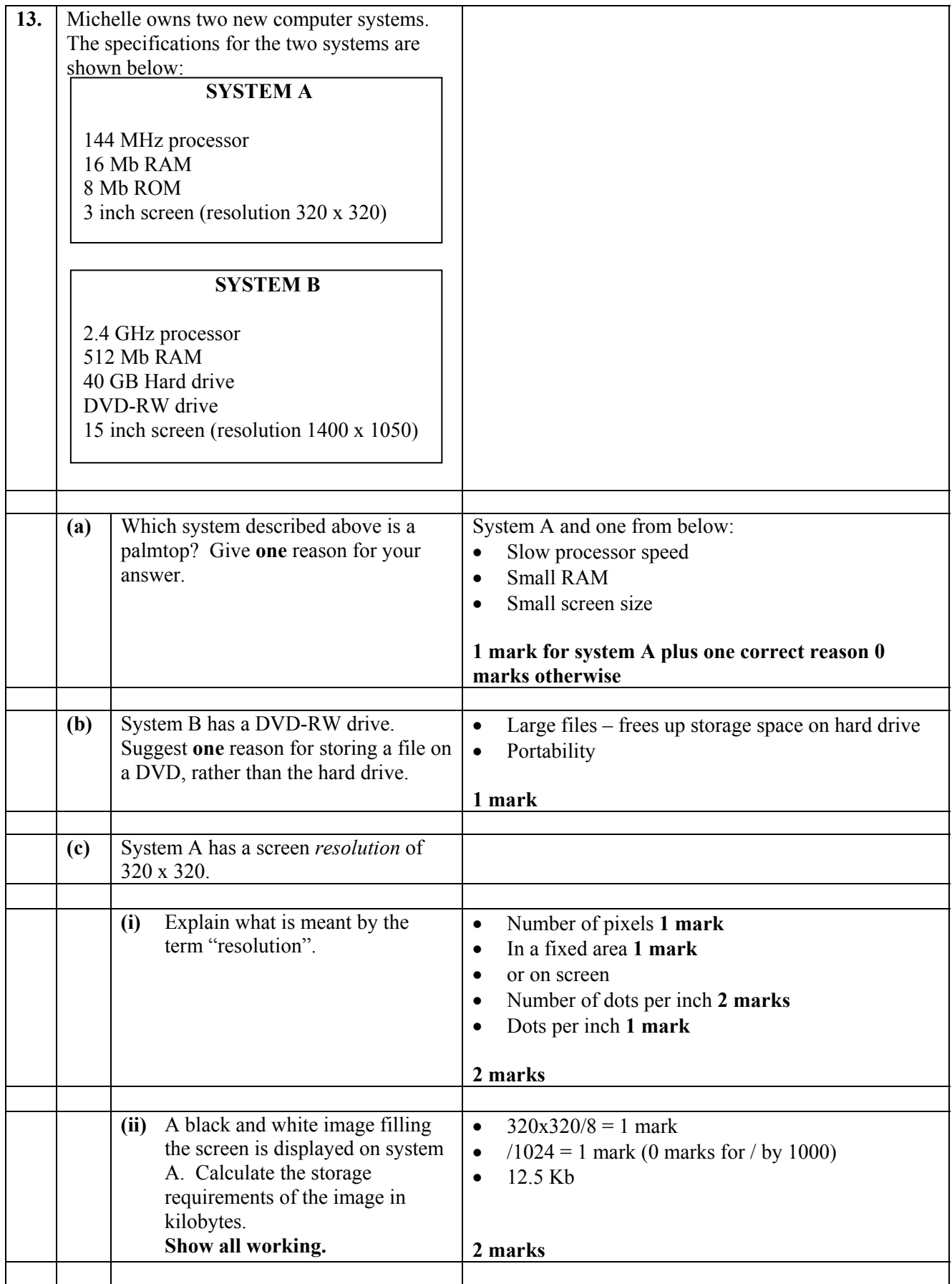

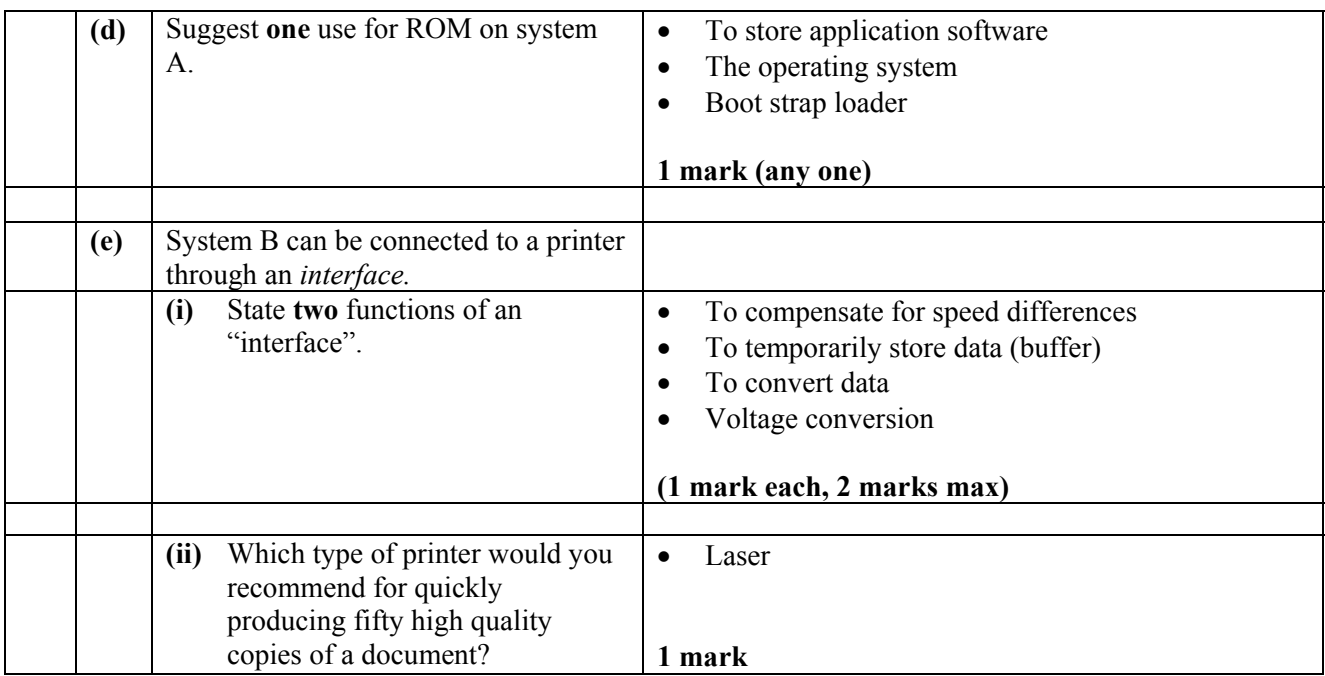

## [END OF SECTION II]

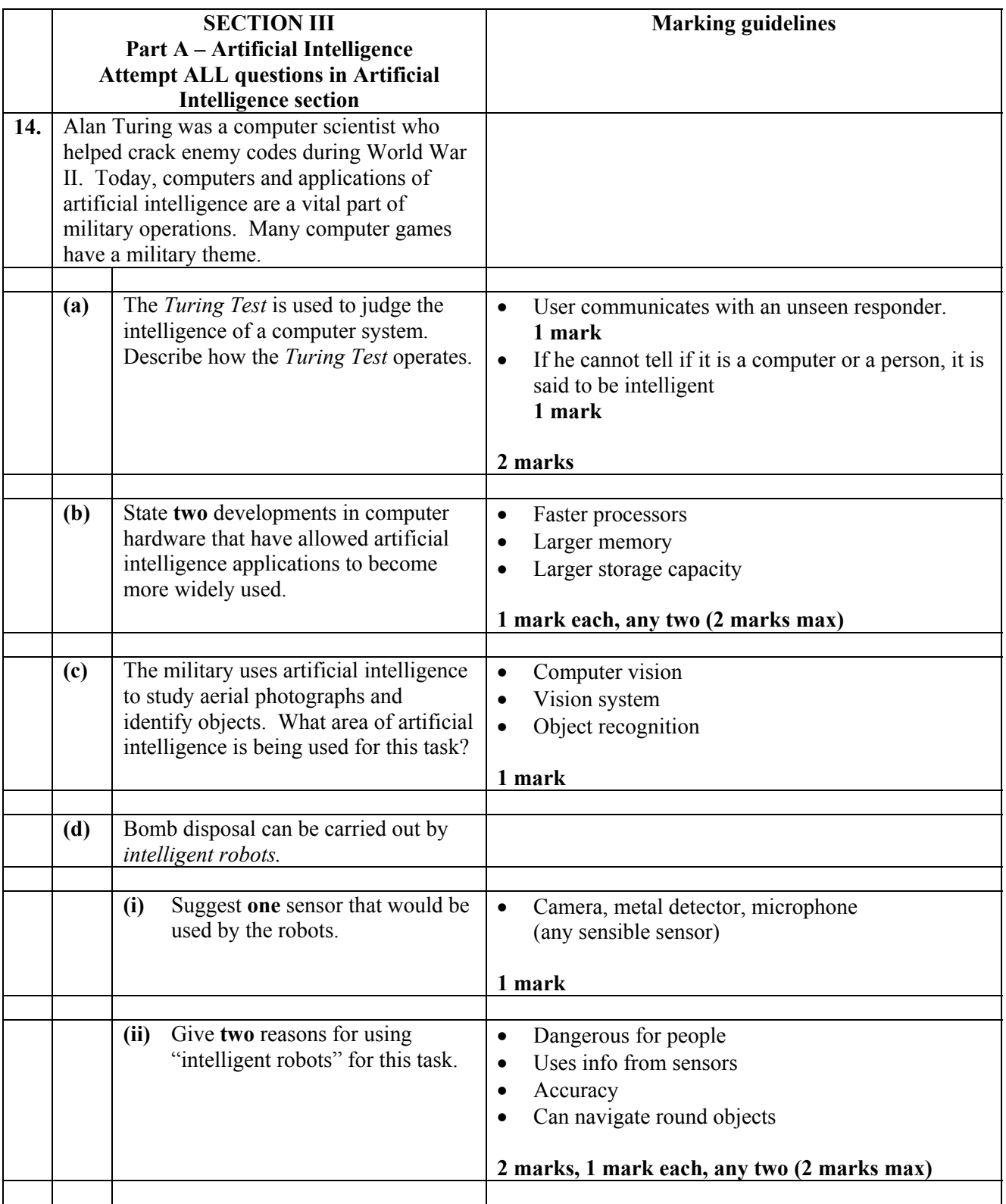

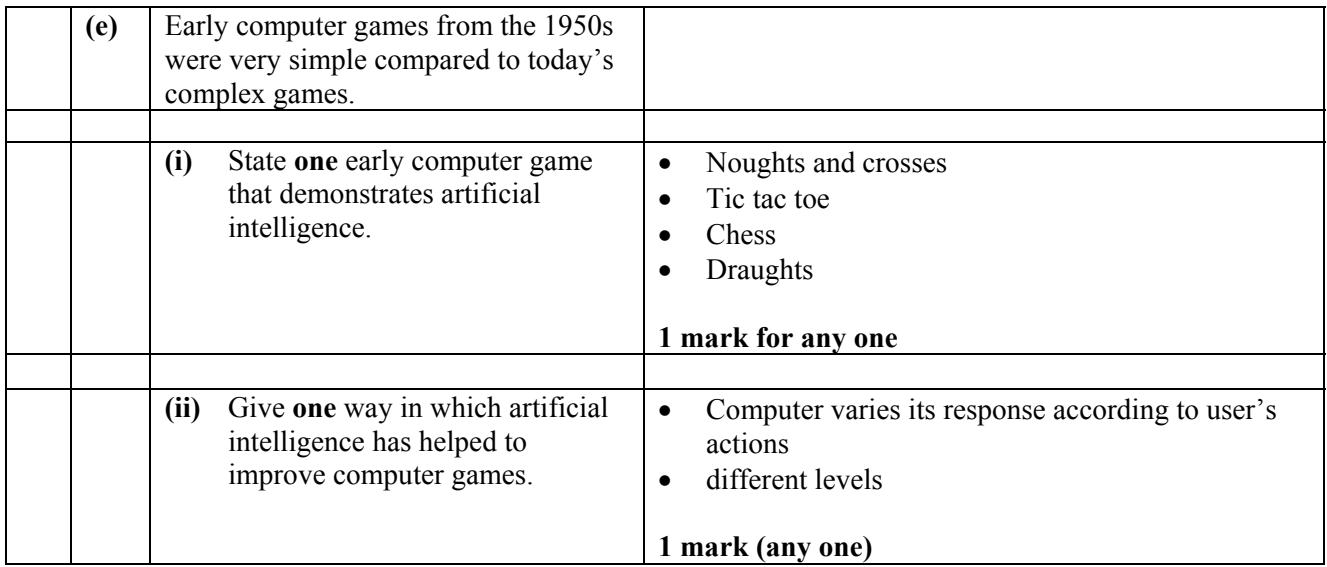

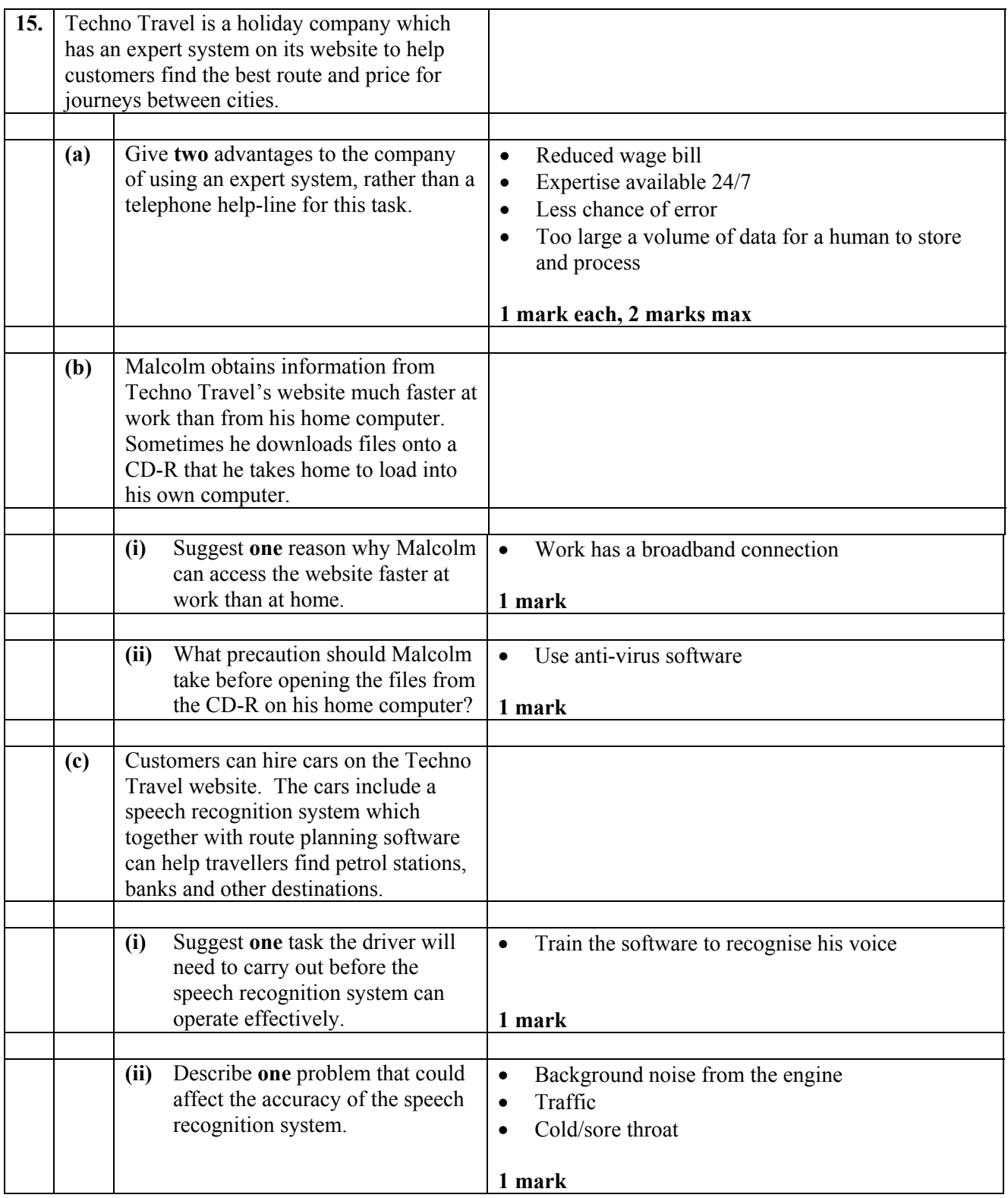

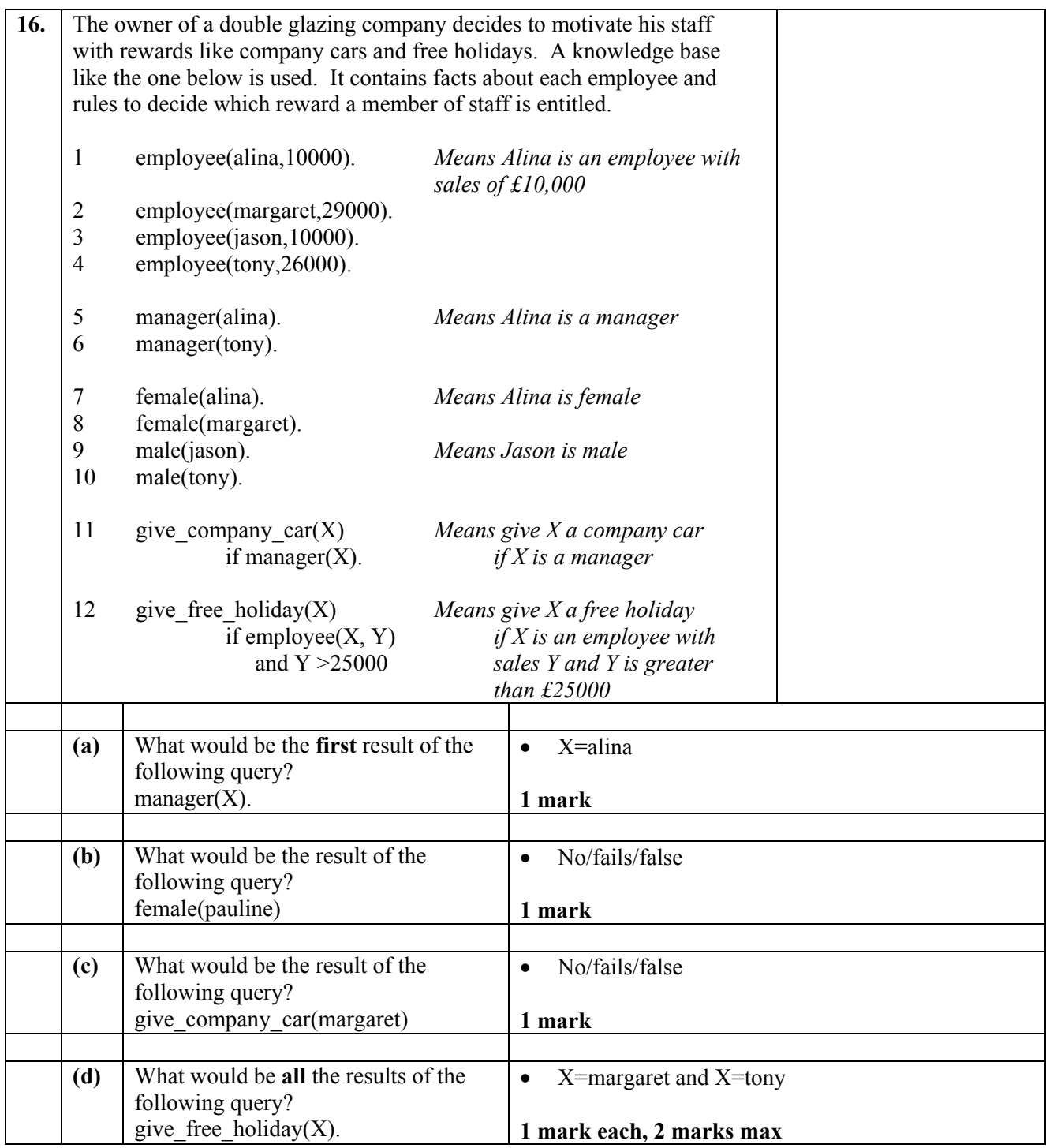

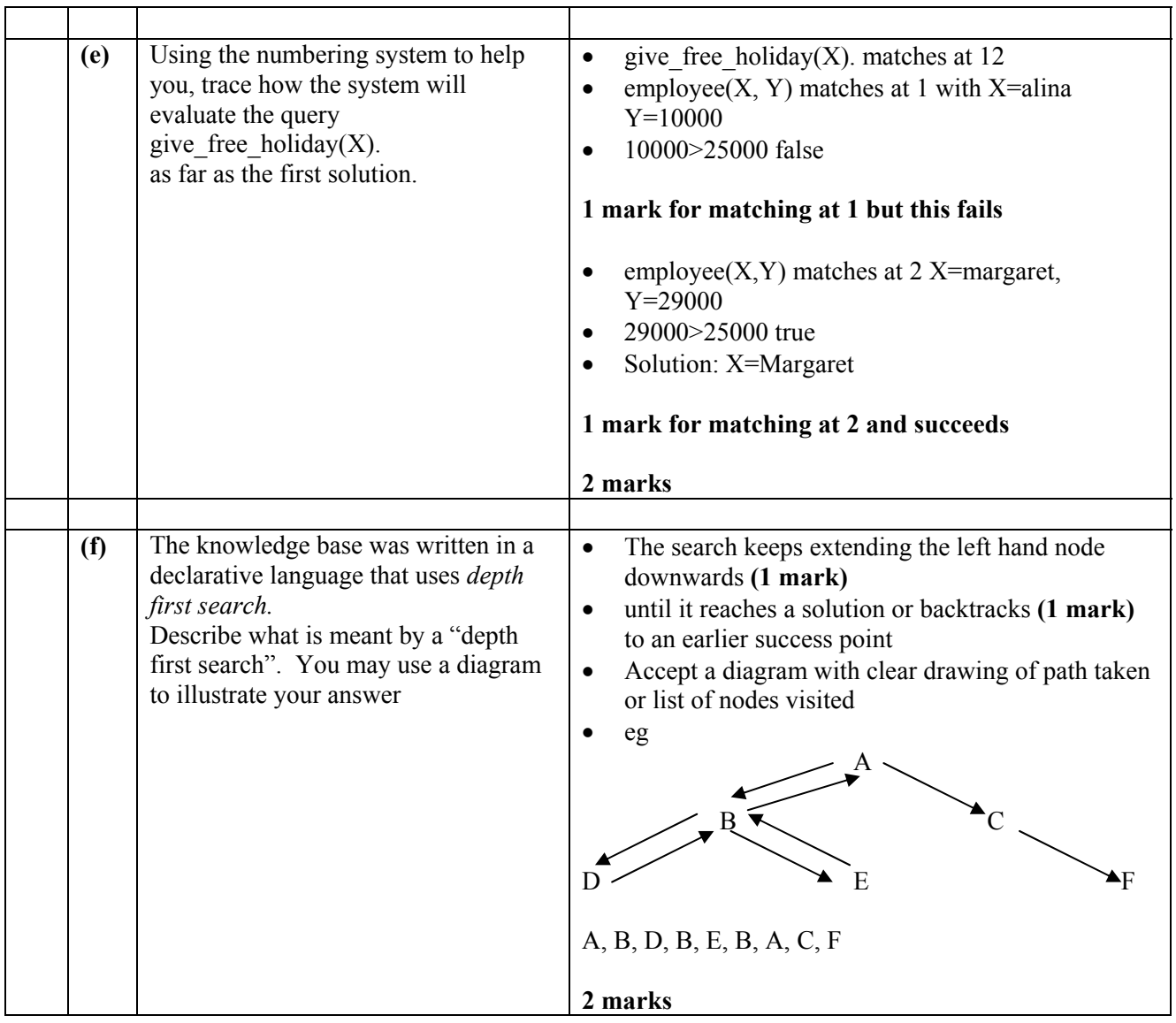

### [END OF SECTION III – PART A – ARTIFICIAL INTELLIGENCE]

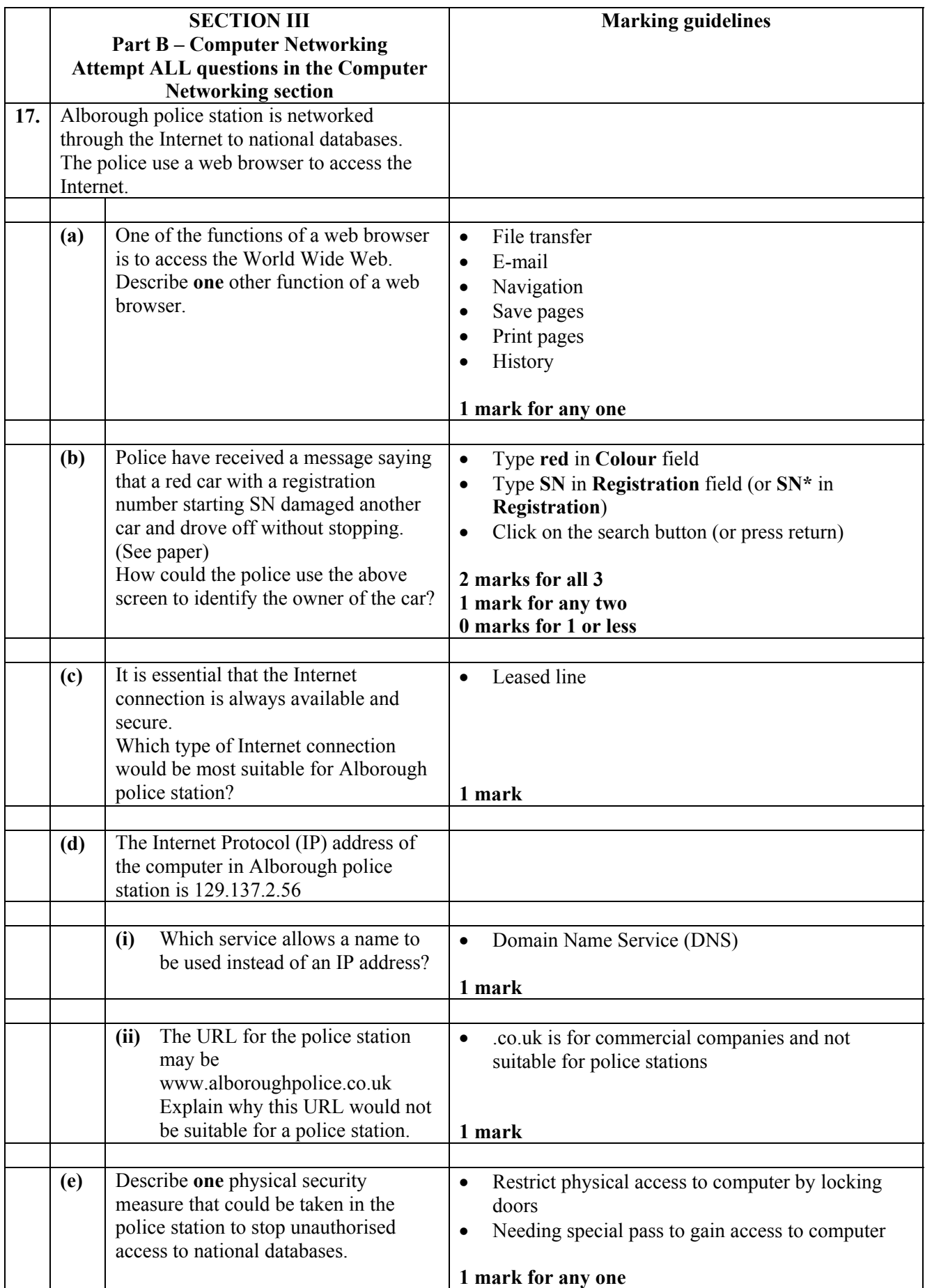

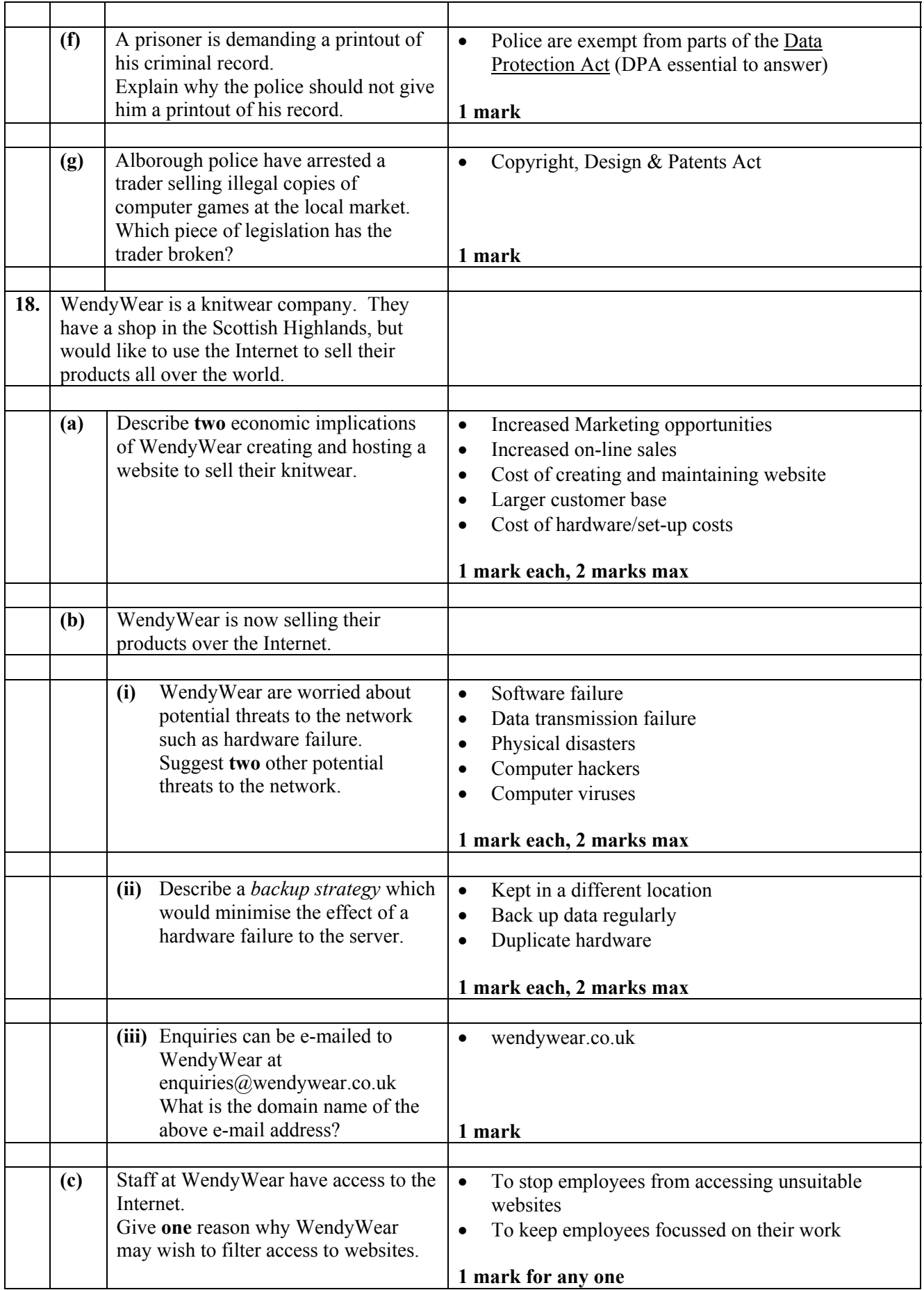

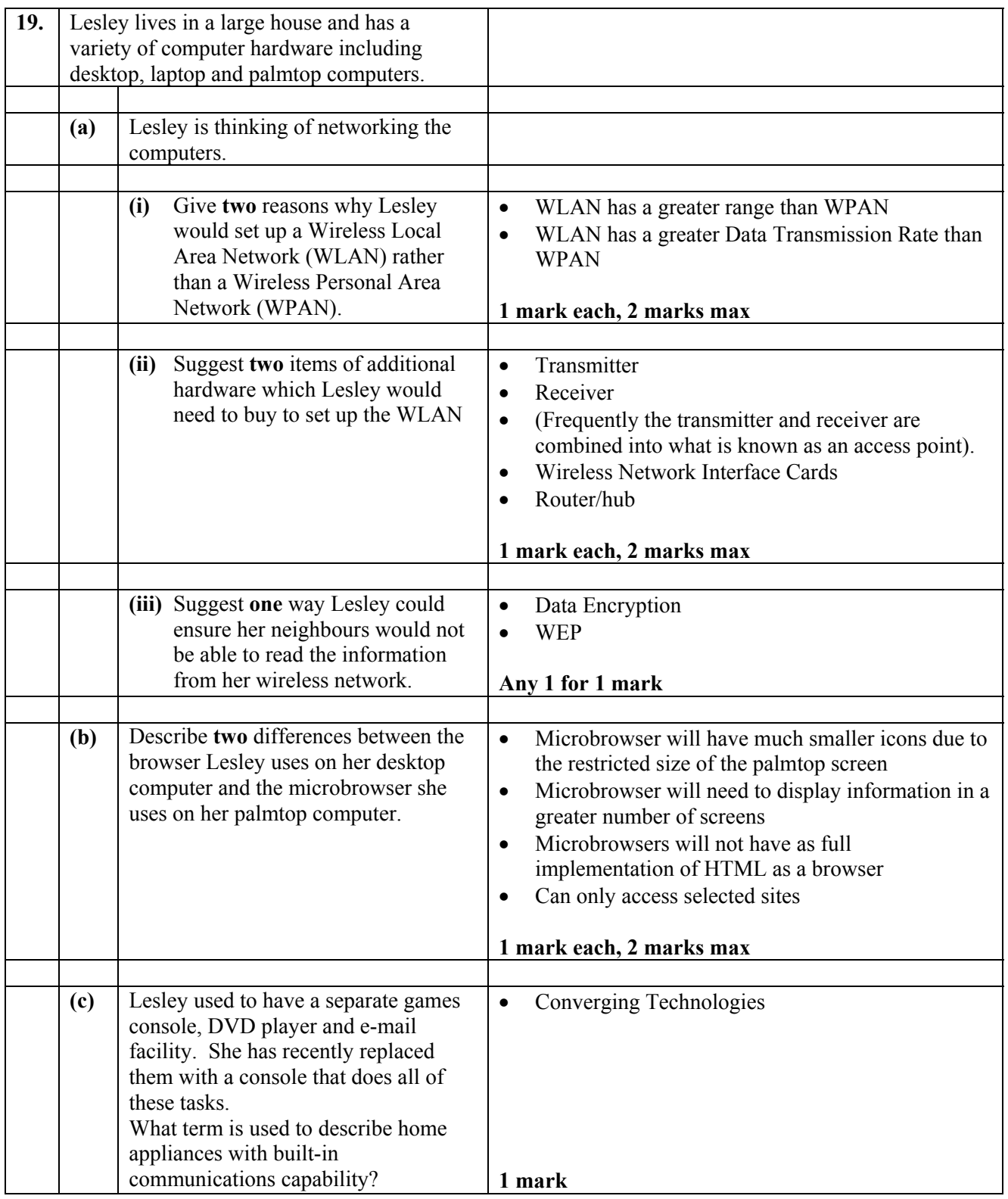

### [END OF SECTION III – PART B – COMPUTER NETWORKING]

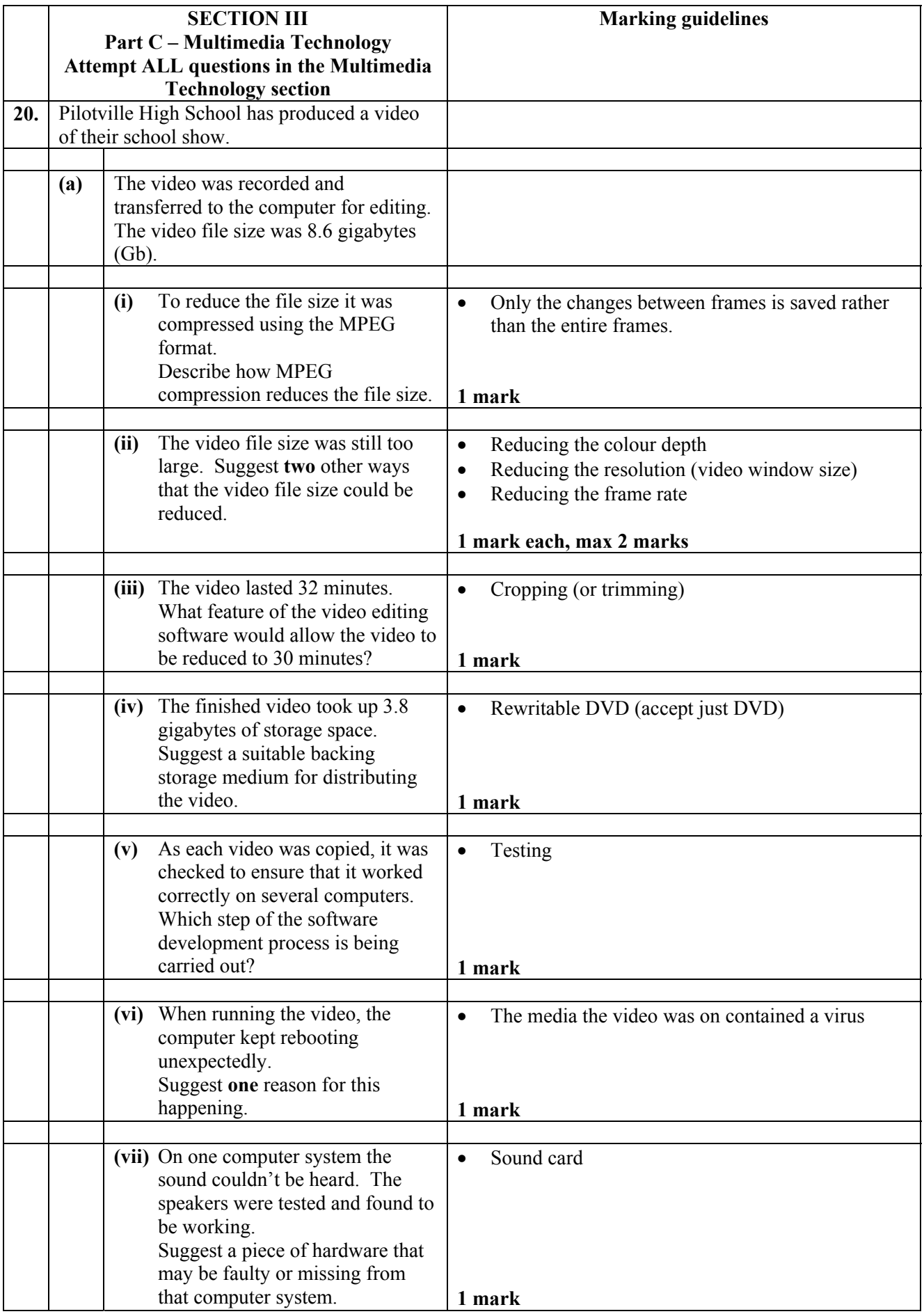

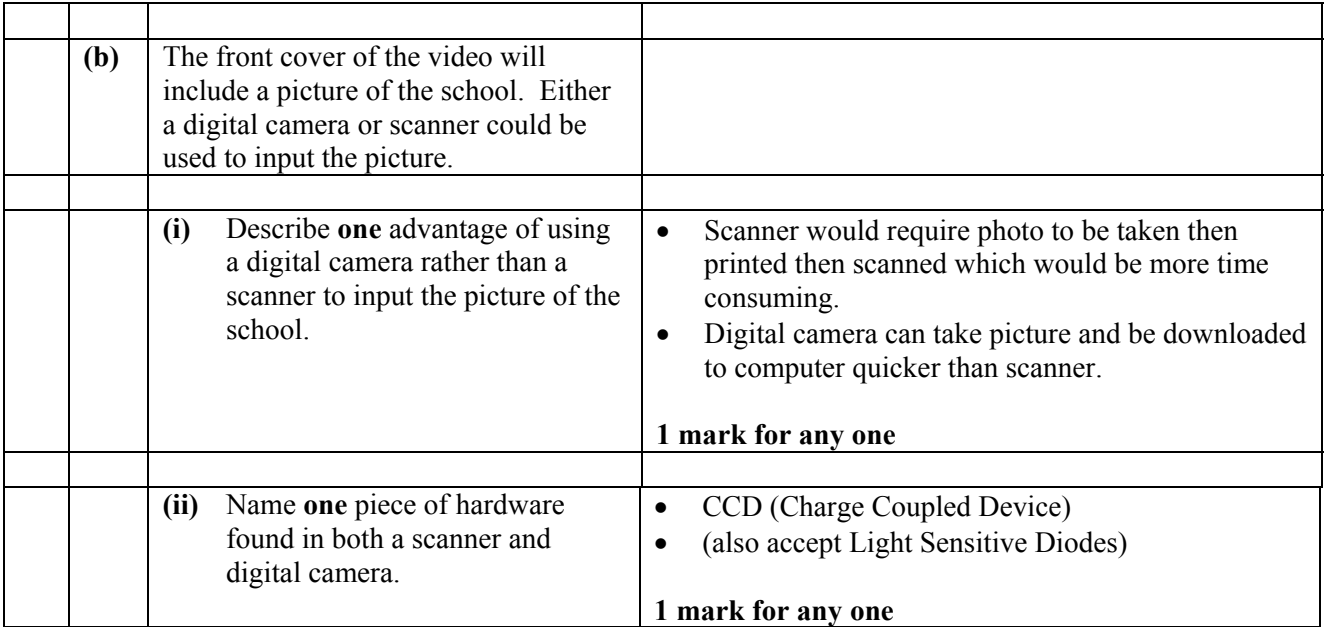

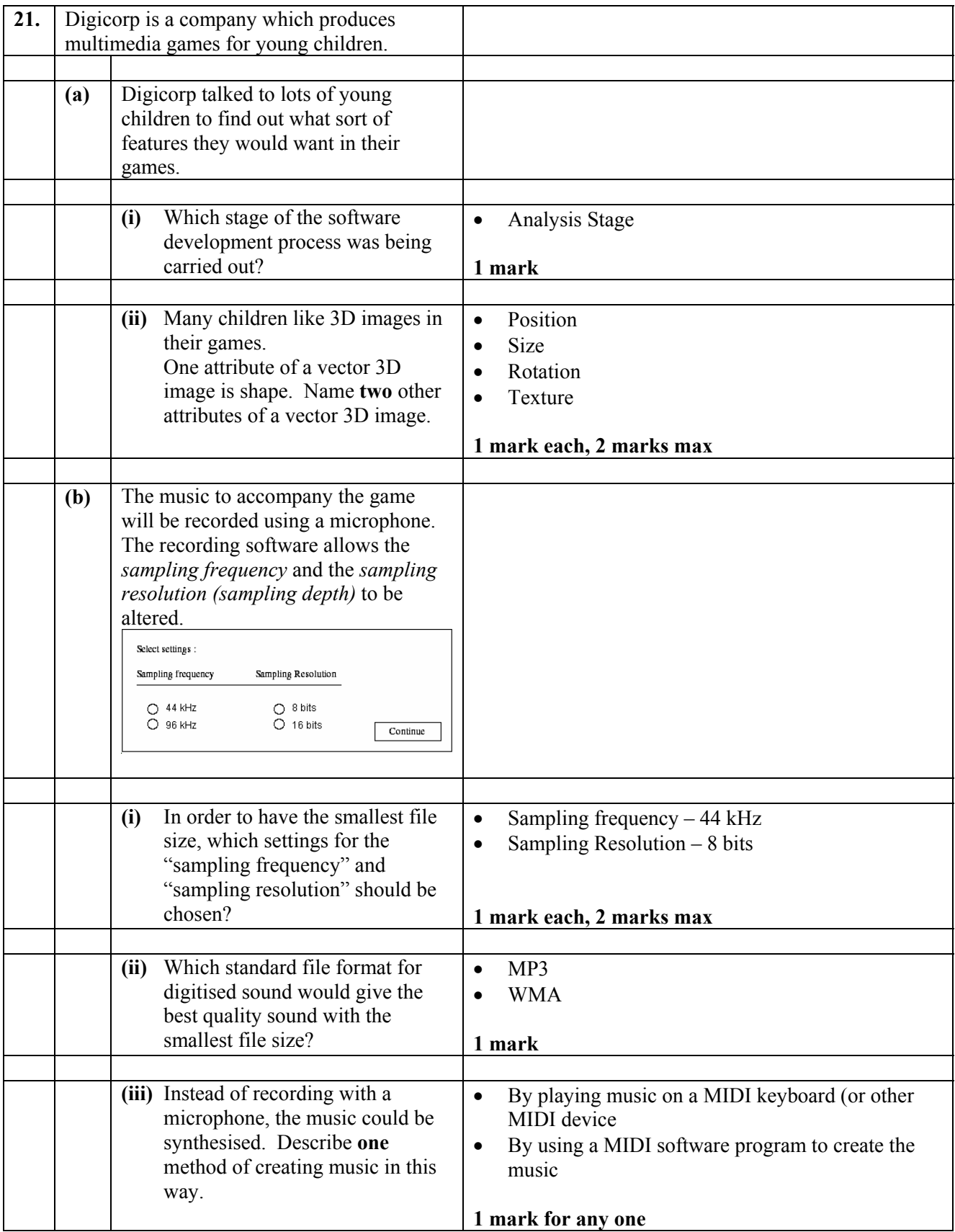

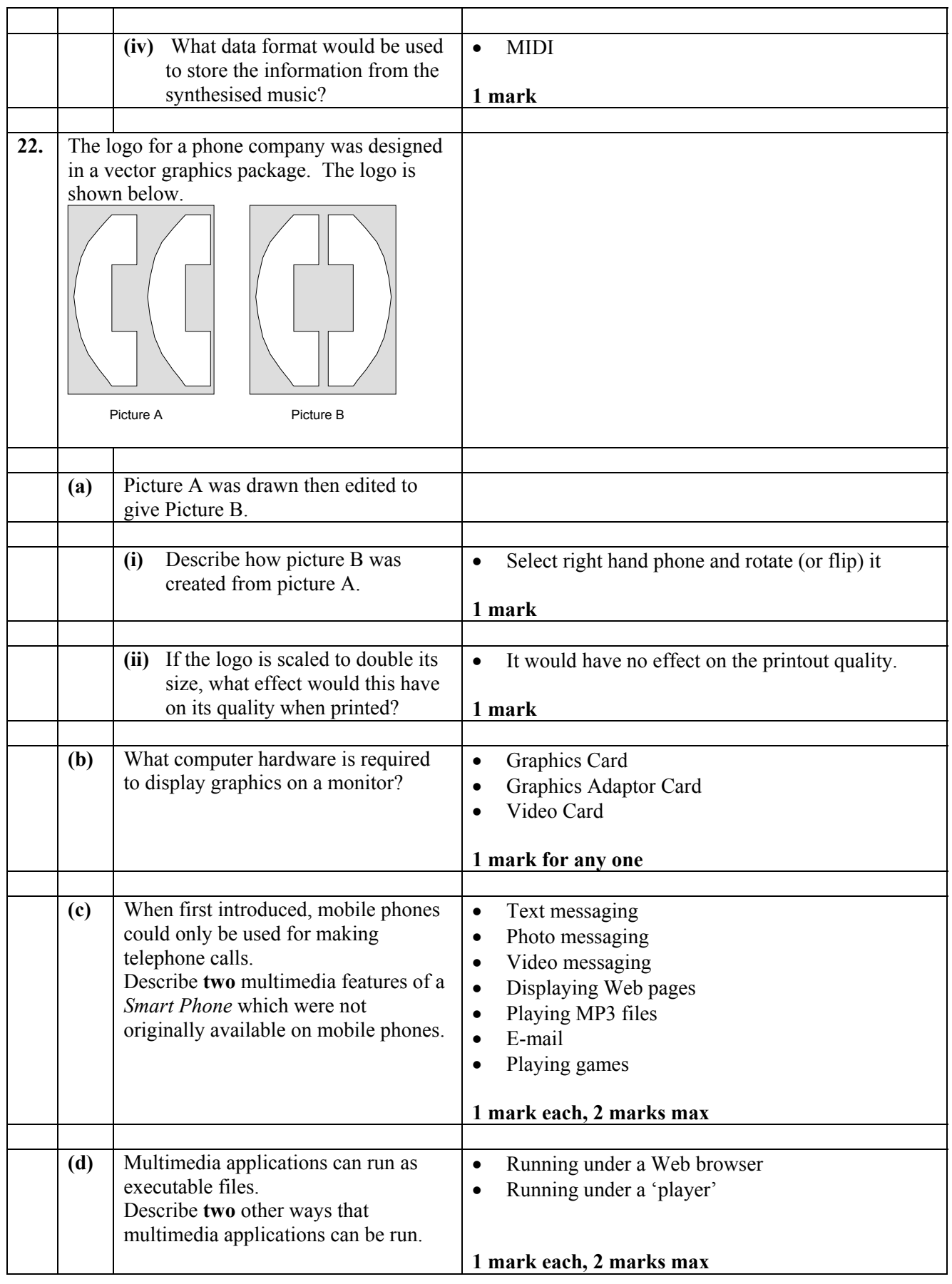

[END OF SECTION III – PART C – MULTIMEDIA TECHNOLOGY] [END OF MARKING INSTRUCTIONS]